Subject: Cannot start OpenVZ on openSUSE ! plz HELPPP ! Posted by [Alexey Eremenko](https://new-forum.openvz.org/index.php?t=usrinfo&id=1412) on Wed, 02 May 2007 21:49:52 GMT [View Forum Message](https://new-forum.openvz.org/index.php?t=rview&th=2446&goto=12562#msg_12562) <> [Reply to Message](https://new-forum.openvz.org/index.php?t=post&reply_to=12562)

hi all !

I have installed openVZ on openSUSE 10.2 with major issues, because the kernel I used was from suse10.0 and because some dependencies go unaddressed...

Anyway: I have made a VPS but I cannot start it for some reason. Why ?

opensuse:/vz/private/777 # vzctl start 777 Warning: configuration file for distribution suse10.2 not found default used Starting VE ... VE is mounted Invalid kernel, or some kernel modules are not loaded VE start failed VE is unmounted

The VZ LKM is present:

opensuse:/vz/private/777 # lsmod | grep vz vzdev 3204 0

any ideas ?

-Alexey "Technologov"

Subject: Re: Cannot start OpenVZ on openSUSE ! plz HELPPP ! Posted by [kir](https://new-forum.openvz.org/index.php?t=usrinfo&id=4) on Thu, 03 May 2007 08:18:21 GMT [View Forum Message](https://new-forum.openvz.org/index.php?t=rview&th=2446&goto=12572#msg_12572) <> [Reply to Message](https://new-forum.openvz.org/index.php?t=post&reply_to=12572)

Which kernel are you using?

Did /etc/init.d/vz start worked OK for you?

Can you post the output of lsmod here?

Subject: Re: Cannot start OpenVZ on openSUSE ! plz HELPPP ! Posted by [Alexey Eremenko](https://new-forum.openvz.org/index.php?t=usrinfo&id=1412) on Thu, 03 May 2007 09:17:19 GMT [View Forum Message](https://new-forum.openvz.org/index.php?t=rview&th=2446&goto=12580#msg_12580) <> [Reply to Message](https://new-forum.openvz.org/index.php?t=post&reply_to=12580)

list of LKMs:

opensuse:/vz/private/777 # lsmod | sort

aamatch\_pcre 13824 1 apparmor ac 5124 0 af\_packet 20360 2 agpgart 29232 1 via\_agp apparmor 48672 0 battery 9860 0 button 6800 0 cdrom 32304 2 sr\_mod,ide\_cd dm\_mod 52964 0 edd 8800 0 ehci hcd 27016 0 ext3 118536 2 fan 4868 0 fat 47004 1 vfat fuse 34316 2 i2c\_core 19728 1 i2c\_viapro i2c\_viapro 8084 0 ide\_cd 35744 0 ide\_core 116668 3 ide\_cd,via82cxxx,ide\_disk ide\_disk 14848 7 ip6\_tables 14296 0 jbd 59808 1 ext3 joydev 9152 0 loop 15112 0 lp 10816 0 mii 5376 1 via rhine Module Size Used by nls cp437 5888 2 nls\_iso8859\_1 4224 2 nls\_utf8 2176 0 parport 32456 2 parport\_pc,lp parport\_pc 35440 1 pci\_hotplug 24372 1 shpchp processor 23108 1 thermal scsi\_mod 122220 4 sg,st,sd\_mod,sr\_mod sd\_mod 16656 0 sg 31004 0 shpchp 39360 0 simfs 4572 0 snd 50976 10 snd pcm\_oss,snd\_pcm,snd\_mixer\_oss,snd\_seq\_midi,snd\_seq,snd\_t imer, snd mpu401, snd mpu401 uart, snd rawmidi, snd seq device snd\_mixer\_oss 16384 1 snd\_pcm\_oss snd\_mpu401 8352 0 snd\_mpu401\_uart 7040 1 snd\_mpu401 snd page alloc 9864 1 snd pcm snd\_pcm 80392 1 snd\_pcm\_oss snd pcm oss 43264 0 snd\_rawmidi 23552 2 snd\_seq\_midi,snd\_mpu401\_uart

snd seq 47468 2 snd seq midi, snd seq midi event snd seq device 8204 3 snd seq midi, snd seq, snd rawmidi snd\_seq\_midi 9216 0 snd\_seq\_midi\_event 6528 1 snd\_seq\_midi snd\_timer 21124 2 snd\_pcm,snd\_seq soundcore 8928 1 snd sr\_mod 14756 0 st 34208 0 thermal 13832 0 uhci\_hcd 27536 0 usbcore 109472 4 usbhid,ehci\_hcd,uhci\_hcd usbhid 39776 0 vfat 11520 2 via82cxxx 8324 0 [permanent] via\_agp 9600 1 via rhine 21252 0 vzdev 3204 0 x\_tables 15616 1 ip6\_tables

kernel:

opensuse:/vz/private/777 # uname -a Linux opensuse 2.6.16.21\_2\_ve026test016-1-default #1 Wed Jul 5 21:47:38 MSD 2006 i686 athlon i386 GNU/Linux

That one was downloaded from openvz website, for SUSE 10.0, but I'm running SUSE 10.2. There is no kernel found for 10.2.

service refuses to start:

opensuse:/vz/private/777 # /etc/init.d/vz start Starting OpenVZ: failed to load module vzmon failed

Tried to load LKM, but failed:

opensuse:/vz/private/777 # modprobe vzmon FATAL: Error inserting vzmon (/lib/modules/2.6.16.21\_2\_ve026test016-1-default/kernel/kern el/vzmon.ko): Unknown symbol in module, or unknown parameter (see dmesg)

plz HELP !

-Alexey "Technologov"

Subject: Re: Cannot start OpenVZ on openSUSE ! plz HELPPP ! Posted by [Alexey Eremenko](https://new-forum.openvz.org/index.php?t=usrinfo&id=1412) on Thu, 03 May 2007 10:22:09 GMT [View Forum Message](https://new-forum.openvz.org/index.php?t=rview&th=2446&goto=12585#msg_12585) <> [Reply to Message](https://new-forum.openvz.org/index.php?t=post&reply_to=12585)

RPM install fails.

opensuse:~ # rpm -ivh kernel-2.6.20-ovz005.1.i686.rpm.rpm warning: kernel-2.6.20-ovz005.1.i686.rpm.rpm: Header V3 DSA signature: NOKEY, key ID a7a1d4b6

error: Failed dependencies:

initscripts  $>= 5.83$  is needed by kernel-2.6.20-ovz005.1.i686 mkinitrd >= 3.5.5 is needed by kernel-2.6.20-ovz005.1.i686

Unfortunately there is no "initscripts" packages exists on openSUSE (not that I know of anyway)

Now, I'm trying to build a new openvz kernel from scratch:

I have downloaded the official patch from http://wiki.openvz.org/Download\_kernel\_2.6.20 file : "patch-ovz005.1-combined.gz"

I did:

tux@opensuse:~/linux-2.6.20.7> gzip -dc kernel-2.6.20-patch-ovz005.1-combined.gz | patch -p1

and tried to apply that patch to vanilla 2.6.20.7 kernel, but it returns plenty of errors ! Why is this official patch incompatible with the official Linus' Linux kernel?

Subject: Re: Cannot start OpenVZ on openSUSE ! plz HELPPP ! Posted by [kir](https://new-forum.openvz.org/index.php?t=usrinfo&id=4) on Thu, 03 May 2007 11:04:13 GMT [View Forum Message](https://new-forum.openvz.org/index.php?t=rview&th=2446&goto=12588#msg_12588) <> [Reply to Message](https://new-forum.openvz.org/index.php?t=post&reply_to=12588)

Quote:and tried to apply that patch to vanilla 2.6.20.7 kernel, but it returns plenty of errors ! Why is this official patch incompatible with the official Linus' Linux kernel?

If you care to read the download page, it tells: Quote:This patch is applicable to vanilla Linux 2.6.20 kernel

2.6.20 is not 2.6.20.7.

Subject: Re: Cannot start OpenVZ on openSUSE ! plz HELPPP ! Posted by [Alexey Eremenko](https://new-forum.openvz.org/index.php?t=usrinfo&id=1412) on Thu, 03 May 2007 11:42:54 GMT [View Forum Message](https://new-forum.openvz.org/index.php?t=rview&th=2446&goto=12591#msg_12591) <> [Reply to Message](https://new-forum.openvz.org/index.php?t=post&reply_to=12591)

>2.6.20 is not 2.6.20.7.

Thanks ! This applied cleanly now and started compiling !

I thought by "2.6.20" they really meant 2.6.20.x...

The integration between openvz and openSUSE is basically lacking... maybe I can improve this situation a bit... Maybe I will write some docs on that topic (if I will like openvz)

Too bad that openvz is too RedHat-centric.

Subject: Re: Cannot start OpenVZ on openSUSE ! plz HELPPP ! Posted by [kir](https://new-forum.openvz.org/index.php?t=usrinfo&id=4) on Thu, 03 May 2007 11:56:32 GMT [View Forum Message](https://new-forum.openvz.org/index.php?t=rview&th=2446&goto=12593#msg_12593) <> [Reply to Message](https://new-forum.openvz.org/index.php?t=post&reply_to=12593)

It's just RPM dependencies listed in .spec file are redhat-specific. RPM does not provide a way to have per-distribution dependencies, and building two sets of RPMS that only differs in their dependencies is somewhat silly.

Subject: Re: Cannot start OpenVZ on openSUSE ! plz HELPPP ! Posted by [Alexey Eremenko](https://new-forum.openvz.org/index.php?t=usrinfo&id=1412) on Thu, 03 May 2007 11:57:16 GMT [View Forum Message](https://new-forum.openvz.org/index.php?t=rview&th=2446&goto=12594#msg_12594) <> [Reply to Message](https://new-forum.openvz.org/index.php?t=post&reply_to=12594)

Despite the patch was cleanly applied, It still failed to compile through:

- ....
- CC kernel/bc/io\_acct.o
- CC kernel/bc/io\_prio.o
- LD kernel/bc/built-in.o
- LD kernel/cpt/built-in.o
- CC [M] kernel/cpt/cpt\_proc.o
- CC [M] kernel/cpt/cpt\_dump.o

kernel/cpt/cpt\_dump.c: In function 'check\_one\_process':

kernel/cpt/cpt\_dump.c:988: warning: implicit declaration of function 'check\_utrace'

- CC [M] kernel/cpt/cpt\_obj.o
- CC [M] kernel/cpt/cpt\_context.o
- CC [M] kernel/cpt/cpt\_process.o

kernel/cpt/cpt\_process.c: In function 'cpt\_check\_unsupported':

kernel/cpt/cpt\_process.c:707: error: 'struct task\_struct' has no member named 'tux\_info'

make[2]: \*\*\* [kernel/cpt/cpt\_process.o] Error 1

make[1]: \*\*\* [kernel/cpt] Error 2

make: \*\*\* [kernel] Error 2

You see? What can be done?

Subject: Re: Cannot start OpenVZ on openSUSE ! plz HELPPP !

Plz help me resolving that issue !!!

Subject: Re: Cannot start OpenVZ on openSUSE ! plz HELPPP ! Posted by [seyko2](https://new-forum.openvz.org/index.php?t=usrinfo&id=1210) on Sat, 05 May 2007 19:01:53 GMT [View Forum Message](https://new-forum.openvz.org/index.php?t=rview&th=2446&goto=12649#msg_12649) <> [Reply to Message](https://new-forum.openvz.org/index.php?t=post&reply_to=12649)

Why openSUSE is selected and not CentOS? In CentOS there is a good XEN avaible... In any case try to use bugzilla first... http://bugzilla.openvz.org/show\_bug.cgi?id=545

PS: I do not know a reason why this bug is not solved up to today

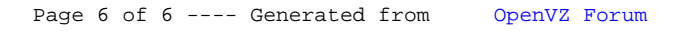